#### II. HANG UP

Enter all task codes again.

• If you made a mistake entering tasks, press "00" and system will confirm by saying: "Starting Over, Enter number of tasks".

confirm each task before entering next task code)

- 10. Enter each task code from the C&HH task list (wait for the system to
  - 9. Enter the total number of tasks performed for the client.
    - 8. Press the pound (#) key to continue

ļno

- 7. Enter the second 6-digit visit verification number representing your time
  - 6. Press the pound (#) key to continue
- $\delta$ . Enter the first 6-digit visit verification number representing your time in
  - 4. Enter the 4-digit Client ID (obtained from our C&HH office)
    - received at time 3. Press the star (\*) key
  - 2. Enter your Santrax ID (last 5 of SSN) wait for system to repeat the
    - I Call 1-844-799-3926 or 1-855-265-1173

Call Process -

#### calling the toll-free number.

Jollowing information: your Santrax ID (last 5 of SSN), 4-digit Client ID, list of task codes, the first six-digit visit verification number representing the date and time of arrival and second six-digit visit verification number representing the date and time of departure. Wait at least 15 minutes after obtaining the in and out FVV numbers before

Before calling the above number please make sure you have the following information, none some make sure you have the

o <u>MOTE</u>: if you need to see the number. If you get a different number, the button to display the number. If you get a different number,

down the six-digit visit verification number which represents the visit out time. Note the date and time you pushed the button.

➤ Press and release either of the buttons on the FVV Device and write

## Service Departure from Client's Phone:

➤ Press and release either of the buttons on the FVV Device and write down the six-digit visit verification number which represents the visit in time. Note the date and time you pushed the button.

Service Arrival from Client's Phone:

#### **PERSONAL CARE TASKS**

- **01** Bathing/personal care/grooming
- **02** Dressing/undressing
- 03 Oral care
- **04** Toileting/bowel and bladder care
- **05** Turning, positioning, & transferring
- **06** Assist with ambulation & mobility
- **07** Monitor skin condition
- **08** Skin Care / Observation
- **09** Skin Care / Treatment
- **10** Catheter Care (excluding insertion or removal)
- **11** Ostomy Care
- **13** Assist tube feeding
- **14** Passive and Active ROM exercises
- **15** Diet monitoring / Meal preparation
- **16** Feeding
- **17** Medication Reminder
- 18 Laundry
- **19** Light Housework
- 20 Heavy Cleaning21 Yard Work
- **23** Grocery Shopping

- **24** Errands
- **25** Personal Business (Paying Bills)
- **26** Socialization
- **27** Accompany to medical appointments
- **28** Accompany to other locations

### **HOMEMAKER TASKS**

- **50** Medication Reminder / Cueing
- **51** Laundry
- **52** Housekeeping
- **53** Outdoor Work (Watering Plants)
- **54** Make Bed
- **55** Grocery Shopping
- **56** Errands
- **57** Personal Business (Paying Bills)
- **58** Accompany to other location

#### **COMPANION TASKS**

- 90 Safety/Monitoring
- **91** Socialization
- **92** Accompany on Walks
- **93** Accompany to medical appointments
- **94** Accompany to other location
- 95 Shopping
- **96** Assist with phone calls

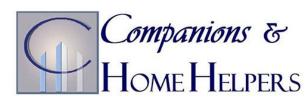

# FIXED VISIT VERIFICATION INSTRUCTIONS

1-844-799-3926 or 1-855-265-1173

| EMPLOYEE SANTRAX ID | ) # |
|---------------------|-----|
|---------------------|-----|

CLIENT ID #

If you have issues clocking in and out, please call

(860) 216-0496